# **Application: gvSIG desktop - gvSIG feature requests #3438 Open project file filter**

05/04/2015 03:18 PM - Antonio Falciano

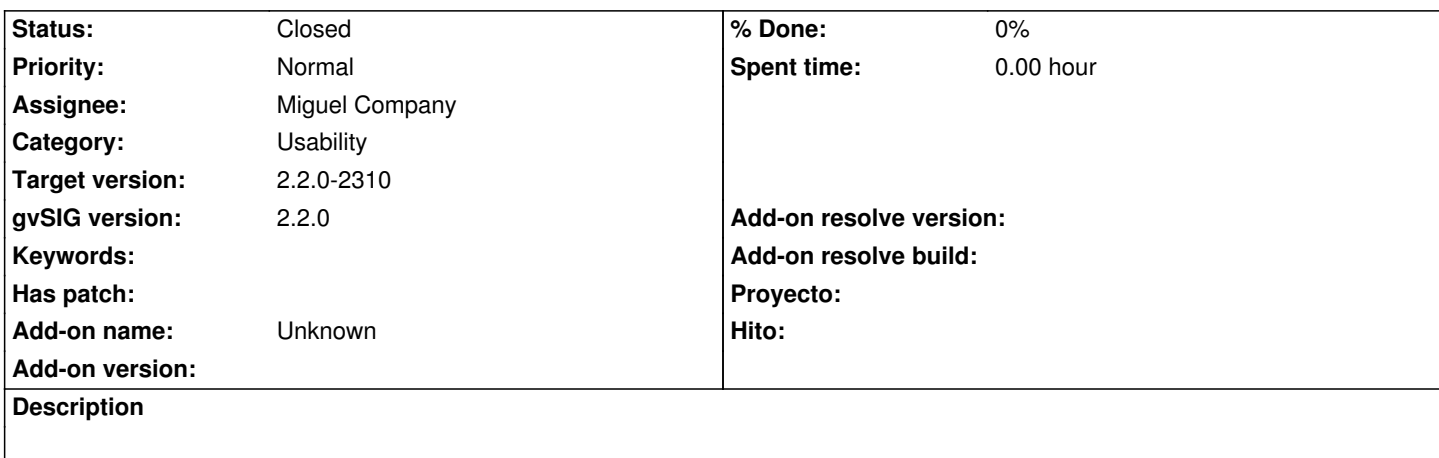

When we open an existing gvSIG project, the Open dialog shows "All files" as default file filter, instead of "gvSIG project file (\*.gvsproj)" as it should. I'd remove the "All files" file filter.

## **Associated revisions**

**Revision 42186 - 05/13/2015 11:08 AM - Miguel Company**

refs #3438

En la ventana de "Abrir proyecto" y "Guardar como...", se ha cambiado como extensión de ficheros seleccionada por defecto, la extensión de proyectos gvSIG "gvSIG project file (\*.gvsproj)", en vez de "All files" que aparecía anteriormente.

### **History**

#### **#1 - 05/07/2015 07:50 PM - Antonio Falciano**

Antonio Falciano wrote:

*When we open an existing gvSIG project, the Open dialog shows "All files" as default file filter, instead of "gvSIG project file (\*.gvsproj)" as it should. I'd remove the "All files" file filter.*

The same happens with the Save dialog when saving a project or when we open/save a map template, etc. It's a time consumer bug, not a feature request.

#### **#2 - 05/08/2015 11:55 AM - Joaquín del Cerro Murciano**

*- Target version set to 2.2.0-2310*

*- Assignee set to Miguel Company*

#### **#3 - 05/12/2015 12:50 PM - Miguel Company**

*- Status changed from New to In progress*

#### **#4 - 05/13/2015 11:23 AM - Miguel Company**

*- Status changed from In progress to Fixed*

#### **#5 - 05/19/2015 07:48 PM - Antonio Falciano**

*- Status changed from Fixed to Closed*

Thank you very much, Miguel.